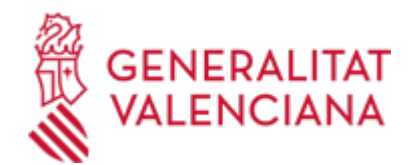

**Autorització a l'Administració per a consultar, de manera telemàtica, les dades de les empreses que desitgen contractar amb la Conselleria d'Innovació, Indústria, Comerç i Turisme (17606 / SIA: 223664)**

## **Organisme**

Conselleria d'Innovació, Indústria, Comerç i Turisme

**Estat**

Obert

**Termini de sol·licitud**

Obert

## **INFORMACIÓ BÀSICA**

## **QUÈ ÉS I PER A QUÈ SERVEIX?**

Autorització perquè la Conselleria d'Innovació, Indústria, Comerç i Turisme comprove les dades d'identitat dels representants de les empreses interessades a contractar amb ella, així com les dades d'estar al corrent en els pagaments amb l'Agència Tributària, estatal i autonòmica, i amb la Tresoreria de la Seguretat Social.

## **INTERESSATS**

Les empreses interessades a contractar amb la Conselleria d'Innovació, Indústria, Comerç i Turisme.

## **DUBTES SOBRE LA TRAMITACIÓ TELEMÀTICA**

**Dubtes del tràmit**

· [Formulari de consulta](https://sede.gva.es/va/formulari-de-contacte-funcional)

**Problemes informàtics**

· [Formulari de consulta](https://sede.gva.es/va/formulari-problemes-tecnics)

#### **PROCEDIMENTS RELACIONATS**

#### **PROCEDIMENTS**

Inscripció en el Registre de Representants de l'Agència de Tecnologia i Certificació Electrònica (ACCV) • (17168 / SIA: 223653)

## **SOL·LICITUD**

## **TERMINI DE PRESENTACIÓ**

En el termini establit per l'Administració en el procediment de licitació de què es tracte.

## **FORMULARIS I DOCUMENTACIÓ**

· AUTORITZACIÓ DE CONSULTA TELEMÀTICA DE DADES EN CONTRACTES AMB L'ADMINISTRACIÓ [\(https://siac-front.gva.es/siac-front/public/descarga/va/F81211](https://siac-front.gva.es/siac-front/public/descarga/va/F81211))

# **FORMA DE PRESENTACIÓ**

## **Presencial**

- En els registres dels òrgans administratius a què es dirigisquen o davant de qualsevol òrgan administratiu que pertanga a l'Administració General de l'Estat , a la de qualsevol administració de les comunitats autònomes , o a la d'alguna de les entitats que formen l'Administració local si, en este últim cas , s'haguera subscrit l'oportú conveni, així com en les representacions diplomàtiques o oficines consulars d'Espanya a l'estranger.

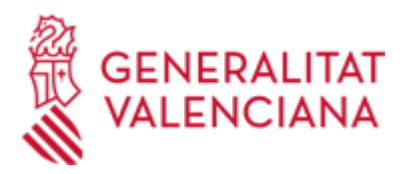

- També en qualsevol oficina de correus . En este cas s'haurà de presentar en sobre obert perquè es puga estampar el segell i la data en l'imprés de sol·licitud i en la còpia.

- I, preferentment, en EL LLOC INDICAT EN EL PROCEDIMENT DE LICITACIÓ QUE ES TRACTE i a:

· Registre Auxiliar de la Conselleria d'Innovació, Indústria, Comerç i Turisme

## **Telemàtica**

1. De conformitat amb la Llei 39/2015, d'1 d'octubre, del Procediment Administratiu Comú de les Administracions Públiques, l'autorització pot realitzar-se per mitjans electrònics MITJANÇANT EL CORRESPONENT TRÀMIT TELEMÀTIC, l'enllaç directe del qual acaba d'indicar-se. Esta modalitat telemàtica és obligatòria per a les persones compreses en l'article 14, apartats 2 i 3, de la citada Llei 39/2015 i voluntària per a les persones físiques.

2. Per a presentar l'autorització mitjançant la tramitació telemàtica, la persona sol·licitant haurà de disposar de firma electrònica avançada: bé amb el certificat reconegut d'entitat (persones jurídiques), o bé amb el certificat reconegut per a ciutadans (persona física), compatible amb la plataforma telemàtica de la Generalitat (més informació respecte als certificats admesos en la Seu Electrònica de la Generalitat en https://sede.gva.es/es/sede\_certificados).

En el cas d'utilitzar un certificat digital d'una persona actuant en representació d'una altra persona, s'haurà d'inscriure prèviament en el Registre de Representants davant la Generalitat per a la realització de tràmits per via telemàtica, la informació de la qual està disponible:

- En http://www.gva.es/es/inicio/procedimientos?id\_proc=17168&version=amp

- I en http://regrep.accv.es/accv\_repr/zonarep/index.html/

3. Punxant en l'enllaç directe que acaba d'indicar-se o en l'enllaç "SOL·LICITUD\_Presentació autenticada" (que figura en color roig a l'inici d'este tràmit de la Guia Prop), accedirà al tràmit telemàtic, que li permetrà emplenar el formulari web inicial, annexar l'autorització emplenada i firmada digitalment que ha d'aportar i realitzar la presentació telemàtica de tot això, obtenint el corresponent justificant de registre.

4. Respecte al document a annexar:

- En l'apartat "FORMULARIS" (a més d'en el propi tràmit telemàtic) existix un model normalitzat i emplenable, que després d'emplenar-se, HA DE FIRMAR-SE DIGITALMENT. Per a això l'autoritat certificadora de la Comunitat Valenciana (ACCV) oferix un servici gratuït de firma de documents PDF (acudisca a http://www.accv.es per a més informació sobre aquest tema), encara que hi ha més sistemes vàlids de firma de documents pdf que pot utilitzar.

- És recomanable que, en primer lloc, emplene, ferm i guarde electrònicament l'autorització a annexar en el seu ordinador, de manera que posteriorment puga incorporar-la en el pas corresponent del tràmit telemàtic. No obstant això, també podrà fer-ho en eixe mateix pas.

5. Disposa de més informació sobre la tramitació telemàtica en la següent adreça:

http://www.gva.es/es/inicio/atencion\_ciudadano/at\_ciud\_faq/at\_ciud\_faq\_tramitacion

#### **Accés amb autenticació**

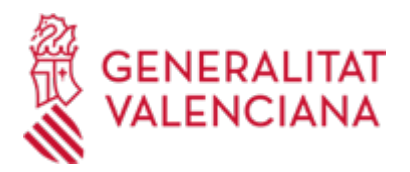

[https://www.tramita.gva.es/ctt-att-](https://www.tramita.gva.es/ctt-att-atr/asistente/iniciarTramite.html?tramite=DGM_GEN&version=4&idioma=va&idProcGuc=17606&idSubfaseGuc=SOLICITUD&idCatGuc=PR)

[atr/asistente/iniciarTramite.html?tramite=DGM\\_GEN&version=4&idioma=va&idProcGuc=17606&idSubfase](https://www.tramita.gva.es/ctt-att-atr/asistente/iniciarTramite.html?tramite=DGM_GEN&version=4&idioma=va&idProcGuc=17606&idSubfaseGuc=SOLICITUD&idCatGuc=PR) [Guc=SOLICITUD&idCatGuc=PR](https://www.tramita.gva.es/ctt-att-atr/asistente/iniciarTramite.html?tramite=DGM_GEN&version=4&idioma=va&idProcGuc=17606&idSubfaseGuc=SOLICITUD&idCatGuc=PR)